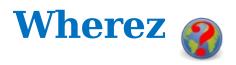

## **Sprintable Stories**ID Story

**Acceptance Criteria** 

| S1 | As a user I want to be able to click on an icon   |
|----|---------------------------------------------------|
|    | to start the product so that I don't have to work |
|    | from the command shell.                           |

| There is a desktop icon that can         |
|------------------------------------------|
| be clicked on to run Wherez.             |
| All icons are still present in the title |
| bar.                                     |
| All icons are still present on the       |
| buttons.                                 |

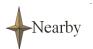